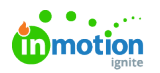

## Proof Printing

Published on 01/27/2022

From the review environment, reviewers can generate and download a PDF of assets including comments, annotations and approval statuses. You can access that option (called "**Print**") via the **Proof Options** menu in the top left-hand corner.

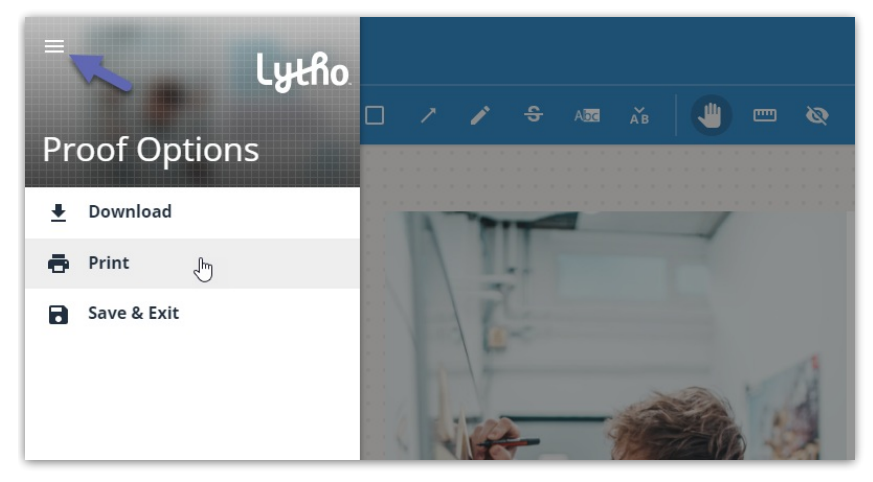

When you select **Print**, you will then be prompted to select an option to**'Print All Pages'** or **'Choose Pages to Print'** to include in your PDF report.

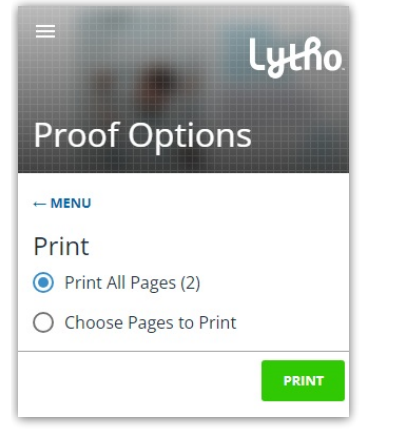

The **Choose Pages** menu will allow you to select the individual pages for your PDF via a checkbox.

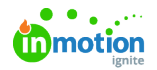

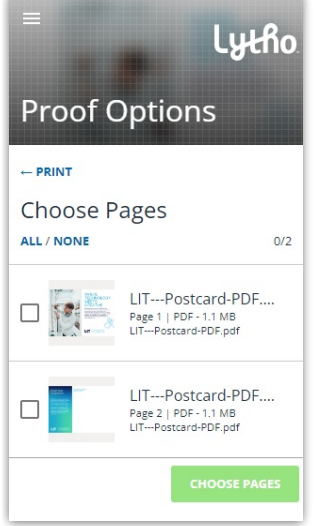

The Print Proof option will only print the Review version you're currently viewing. To print previous review [versions](https://guide.lytho.com/help/intro-review-approval#review-versioning) [\(https://guide.lytho.com/help/intro-review-approval#review-versioning\)](https://guide.lytho.com/help/intro-review-approval#review-versioning), navigate to the version you would like to print and follow the above instructions.

Once you have selected the pages you would like to include, click**CHOOSE PAGES** and then click the final **PRINT** button. Banners will then appear at the bottom of the review environment indicating PDF preparation and readiness. Once the PDF is ready to download, you will select the **PRINT** button located in the green banner at the bottom center of the screen.

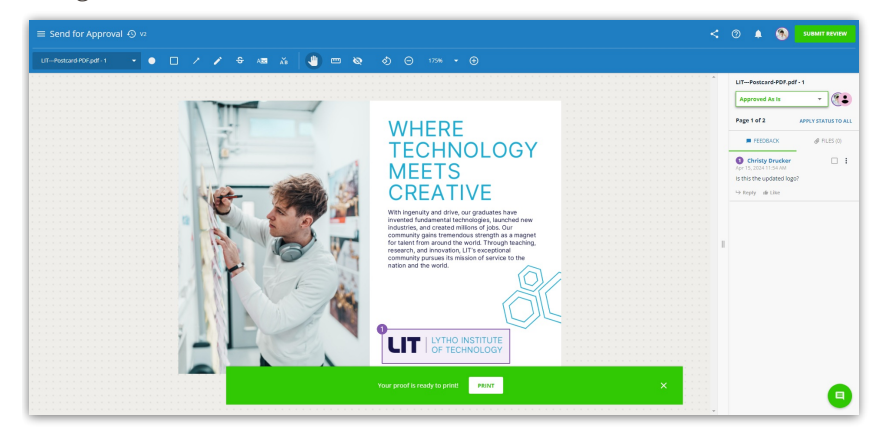

The generated PDF file will include a cover page with a summary of reviewer approval statuses. Each subsequent page will then show images of the included assets with annotations alongside reviewer collaboration.

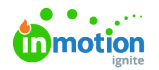

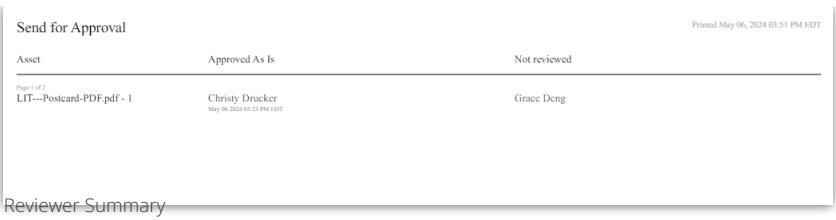

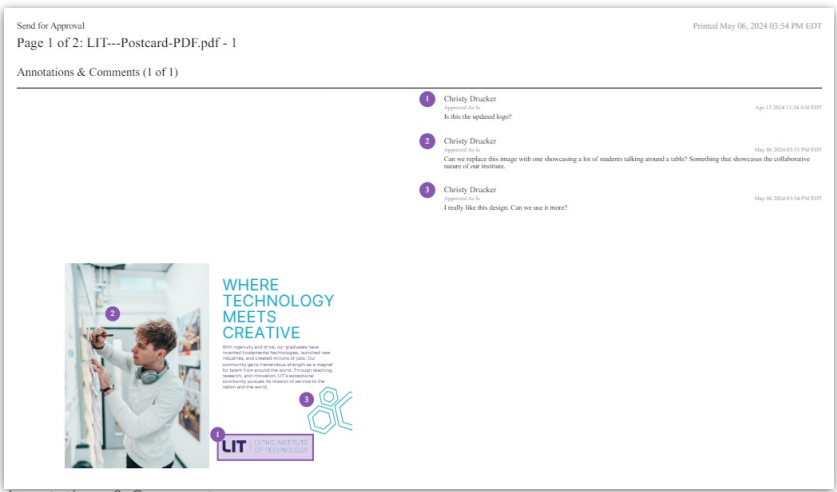

Annotations & Comments page

Use the options in the top-right corner to save as a PDF or print.

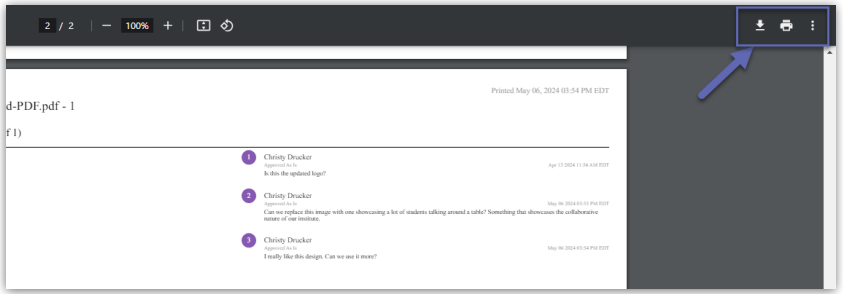

If you would like the Proof assets without annotations, you have the option t[oDownload](https://guide-ignite.inmotionnow.com/help/proof-downloading) Proof [\(https://guide-ignite.inmotionnow.com/help/proof-downloading\)](https://guide-ignite.inmotionnow.com/help/proof-downloading).

© 2024 Lytho, Inc. All rights reserved. | [Privacy](https://www.lytho.com/privacy-policy/) Policy [\(https://www.lytho.com/privacy-policy/\)](https://www.lytho.com/privacy-policy/) Have a friend who could benefit from Lytho? [Refer](https://www.lytho.com/share-the-lytho-love/) them and get a \$200 gift card! [\(https://www.lytho.com/share-the-lytho-love/\)](https://www.lytho.com/share-the-lytho-love/)